## **GEDIZUNIVERSITY**

### **Computer Engineering Department**

# COM401 Software Engineering Laboratory

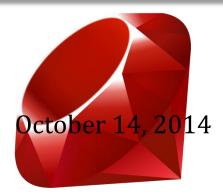

**LAB-1:** 

**Introduction to Ruby** 

#### **Time:** 2 lab hours

#### **Objectives:**

#### Learn

- Some naming conventions
- Generating random numbers
- Scope of variables
- Simple Time and date
- Conditionals
- Iterators
- Arrays
- Hashes
- Classes

#### Learn how to

- Comment ruby codes
- Define and use variables and constants in Ruby
- Getting a value from keyboard, put some values on screen
- Defining and using methods

#### **Lab Outcomes:**

Practice with RubyMine IDE and Ruby.

#### **Exercises:**

- **1-** Write a Ruby script that makes mathematical operations like add, sub, multiply, divide, taking exponent, taking mod, converting the number into the String and print out to screen.
- **2-** Write a Ruby script identifying type of a variable (*kind\_of? method*)
- **3-** Write a Ruby script converting a float value to String, a decimal number to binary, octal and hexadecimal numbers. (.to\_f, .to\_s, .to\_s(2), .to\_s(8), .to\_s(16))
- **4-** Write a Ruby script that shows the scope of variable x. (*defined?*)
- **5-** Write a Ruby method that sums two integers passed to the method.
- 6- Write a Ruby method that illustrates Extra arguments. You can use the following test set. test 2,4,6,8,10,12
- **7-** Write a Ruby script that showing case and ranges together. (Ex: grade score)
- **8-** Write a Ruby script for demonstration of array operations.
  - An array of known objects can be created by enclosing them in square brackets.
  - You can use negative indexes to start from the end of the array
  - You can even use the handy "first" and "last" methods.

Lab-1 *Gediz University* 

- Length
- To look at contents of an object use the "inspect" method. Even more convenient is to use "p" as a shorthand for "puts obj.inspect"
- Arrays can act like queues and sets
  - Union (+)
  - o Intersect (&)
  - o Difference (-)
  - Push
  - o Pop
- **9-** Write a Ruby script for combined and comparison operators (+=, .eql?, <=>, and so on)
- 10- Write a Ruby script that illustrates flow controls in Ruby like if, else if, ternary control
- 11- Write a Ruby script that illustrates iterators in Ruby like for, loop, while, times, each, upto
- 12- Write a Ruby script that demonstrate some Math functions like *sqrt* and *exp*
- 13- Write a Ruby script that prints the actual date and time.
- **14-** Write a Ruby script that generates a random number and prints it.
- **15-** Write a Ruby script that creates a dictionary for 3 chemical elements to show hashes in Ruby.
- Write a Ruby class named "BankAccount" and has three attributes: account number, the name of holder. Please do not forget to write accessor and mutator methods( like getters and setters in Java).

Lab-1 2 Gediz University